#### МИНИСТЕРСТВО НАУКИ И ВЫСШЕГО ОБРАЗОВАНИЯ РОССИЙСКОЙ ФЕДЕРАЦИИ

Политехнический колледжфедерального государственного бюджетного образовательного учреждения высшего образования «Майкопский государственный технологический университет» в поселке Яблоновском

# Методические указания для практических занятий по дисциплине ОП.02 «**Архитектура компьютерных систем»**

Для студентов очной формы обучения

Специальность: 09.02.03 Программирование в компьютерных системах Наименование профиля: **технический**

Яблоновский, 2018

УДК 004.72(07) ББК 73 М-54

Одобрено предметной (цикловой) комиссией информационных и математических дисциплин.

Протокол №1 т 31.08.2018 г.

Председатель предметной (цикловой) комиссии А.А.Схаплок

Разработчик: Заикина Н.И.-преподаватель первой категории политехнического колледжа филиал федерального государственного бюджетного образовательного учреждения высшего образования «Майкопский государственный технологический университет» в поселке Яблоновском.

# **Содержание**

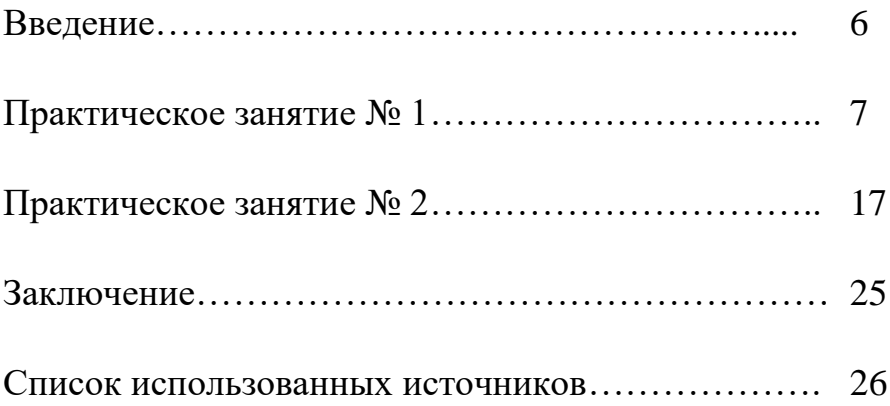

Практическое занятие – это форма организации учебного процесса, предполагающая выполнение студентами по заданию и под руководством преподавателя одной или нескольких практических работ. Они составляют важную часть профессиональной практической подготовки специалистов.

Цели выполнения практических работ:

закрепление знаний по теоретическим основам архитектуры ЭВМ и вычислительных систем;

– получение практических навыков работы на компьютерах, отладки и тестирования программ.

Для проведения практических работ учебная группа делится на две подгруппы. В зависимости от оборудования форма проведения практических работ может быть индивидуальная или групповая.

После выполнения практической работы и собеседования по ней с преподавателем студенту выставляется оценка.

Содержание практических занятий охватывает круг профессиональных умений, на формирование которых ориентирована данная дисциплина.

Практические занятия носят как репродуктивный, так и исследовательский характер, Это позволяет обеспечить высокий уровень познавательной деятельности студентов.

Формы организации занятий могут быть различны, но одним из важнейших условий эффективной учебной деятельности на практических занятиях является организация ее на основе индивидуальной работы и работы в малых группах.

6

В данном пособии предложены методические указания по проведению практических занятий в объеме 32 часов( V семестр).

#### **Практическое занятие № 1**

#### **Тема: «Перевод чисел из одной системы счисления в другую»**

**Тип практического занятия:** частично-поисковый **Форма организации студентов:**индивидуальная **Цель практического занятия**:

–формировать умения по переводу целых и дробных чисел из десятичной системы счисления в различные системы счисления.

**Оснащение (оборудование):** методические указания по выполнению практического занятия, индивидуальные задания.

#### **Порядок выполнения:**

1. Перевести данное число из десятичной системы счисления в двоичную, восьмеричную и шестнадцатеричную системы счисления.

2. Перевести данное число в десятичную систему счисления.

#### **Вариант 1**

1. а) 666; б) 305; в) 153,25; г) 162,25; д) 248,46. 2. а)  $1100111011_2$ ; б)  $10000000111_2$ ; в)  $10110101,1_2$ ; г) 100000110,10101<sub>2</sub>; д) 671,24<sub>8</sub>;е) 41А,6<sub>16</sub>.

### **Вариант 2**

1. а) 164; б) 255; в) 712,25; г) 670,25; д) 11,89. 2. а) 1001110011<sub>2</sub>; б) 1001000<sub>2</sub>; в) 1111100111,01<sub>2</sub>; г)  $1010001100, 101101_2$ ;  $\overline{A}$ )  $413, 41_8$ ; e)  $118, 8C_{16}$ .

#### Вариант 3

1. a) 273; 6) 661;  $\overline{B}$  156,25;  $\Gamma$ ) 797,5;  $\overline{A}$ ) 53,74. 2. a)  $1100000000_2$ ; 6)  $1101011111_2$ ; B)  $1011001101,00011_2$ ; г) 1011110100,011<sub>2</sub>; д) 1017,2<sub>8</sub>; e) 111,B<sub>16</sub>.

### Вариант 4

1. a) 105; 6) 358;  $\overline{B}$ ) 377,5;  $\Gamma$ ) 247,25;  $\overline{A}$ ) 87,27. 2. a)  $1100001001_2$ ; 6)  $1100100101_2$ ; B)  $1111110110_21_2$ ; r) 11001100.011<sub>2</sub>; n) 112.04<sub>8</sub>; e) 334.A<sub>16</sub>.

### Вариант 5

1. a) 500; 6) 675;  $\overline{B}$  810, 25;  $\overline{C}$  1017, 25;  $\overline{A}$  123, 72. 2. a)  $1101010001$ <sub>2</sub>; 6)  $100011100$ <sub>2</sub>; B)  $1101110001,011011$ <sub>2</sub>; r) 110011000.111001,  $\pi$ ) 1347.17<sub>8</sub>(8); e) 155.6C<sub>16</sub>(16).

### Вариант 6

1. a) 218; 6) 808;  $\overline{B}$  176,25;  $\Gamma$ ) 284,25;  $\overline{A}$ ) 253,04. 2. a)  $111000100_2$ ; 6)  $1011001101_2$ ; B)  $10110011.01_2$ ; r) 10101111111,011<sub>2</sub>;  $\pi$ ) 1665,3<sub>8</sub>; e) FA,7<sub>16</sub>.

### Вариант 7

1. a) 306; 6) 467;  $\overline{B}$  218,5;  $\Gamma$ ) 667,25;  $\overline{A}$ ) 318,87. 2. a)  $1111000111_2$ ; 6)  $11010101_2$ ; B)  $1001111010,010001_2$ ; r) 1000001111,01 $_2$ ;  $\pi$ ) 465,3 $_8$ ; e) 252,38<sub>16</sub>.

#### Вариант 8

1. a)  $167$ ; 6) 113; B)  $607.5$ ; r) 828,25;  $\pi$ ) 314,71. 2. a)  $110010001_2$ ; 6)  $100100000_2$ ; B)  $1110011100.111_2$ ; r) 1010111010,1110111<sub>2</sub>;  $\pi$ ) 704,6<sub>8</sub>; e) 367,38<sub>16</sub>.

#### Вариант 9

1. a) 342; 6) 374;  $\overline{B}$  164,25;  $\Gamma$ ) 520,375;  $\overline{A}$ ) 97,14. 2. a)  $1000110110$ <sub>2</sub>; 6)  $111100001$ <sub>2</sub>; B) 1110010100,1011001<sub>2</sub>; r) 1000000110,00101<sub>2</sub>; g) 666,16<sub>8</sub>; e)  $1C7,68_{16}$ .

#### Вариант 10

1. a) 524; 6) 222;  $B$ ) 579,5;  $\Gamma$ ) 847,625;  $\pi$ ) 53,35. 2. a)  $101111111_2$ ; 6)  $1111100110_2$ ; B)  $10011000, 1101011_2$ ; r) 1110001101,1001,  $\pi$ ) 140,22<sub>8</sub>; e) 1DE,54<sub>16</sub>.

# Вариант 11

1. a) 113; 6) 875;  $\overline{B}$ ) 535, 1875;  $\overline{C}$ ) 649, 25;  $\overline{A}$ ) 6, 52. 2. a)  $11101000_2$ ; 6)  $1010001111_2$ ; B)  $1101101000.01_2$ ; r) 1000000101,01011<sub>2</sub>;  $\pi$ ) 1600,14; e) 1E9,4<sub>16</sub>.

# Вариант 12

1. a) 294; 6) 723;  $\overline{B}$ ) 950,25;  $\overline{C}$ ) 976,625;  $\overline{A}$ ) 282,73. 2. a)  $10000011001_2$ ; 6)  $10101100_2$ ; B)  $1101100.01_2$ ; r) 1110001100,1 $_2$ ;  $\pi$ ) 1053,2 $_8$ ; e) 200,6<sub>16</sub>.

# Вариант 13

1. а) 617; б) 597; в) 412,25; г) 545,25; д) 84,82. 2. a)  $110111101_2$ ; 6)  $1110011101_2$ ; B)  $111001000, 01_2$ ; г) 1100111001,1001<sub>2</sub>; д) 1471,17<sub>8</sub>; e) 3EC,5<sub>16</sub>.

### Вариант 14

1. a)  $1047$ ; 6) 335; B) 814,5; r) 518,625;  $\pi$ ) 198,91. 2. a)  $1101100000$ <sub>2</sub>; 6)  $100001010$ <sub>2</sub>; B)  $1011010101$ , 1<sub>2</sub>; r) 1010011111,1101<sub>2</sub>;  $\pi$ ) 452,63<sub>8</sub>; e) 1E7,08<sub>16</sub>.

### Вариант 15

1. a) 887; 6) 233;  $\overline{B}$  801,5;  $\overline{C}$  936,3125;  $\overline{A}$ ) 218,73. 2. a)  $1010100001_2$ ; 6)  $10000010101_2$ ;  $\mu$ ) 1011110000,100101<sub>2</sub>; r) 1000110001,1011<sub>2</sub>; д) 1034,34<sub>8</sub>; e) 72,6<sub>16</sub>.

### Вариант 16

1. a) 969; 6) 549;  $B$ ) 973,375;  $\Gamma$ ) 508,5;  $\pi$ ) 281,09. 2. a)  $10100010_2$ ; 6)  $1110010111_2$ ; B)  $110010010.101_2$ ; r) 1111011100,10011<sub>2</sub>;  $\pi$ ) 605,02<sub>8</sub>; e) 3C8,8<sub>16</sub>.

### Вариант 17

1. a) 163; 6) 566;  $\overline{B}$ ) 694,375;  $\overline{C}$ ) 352,375;  $\overline{A}$ ) 288,61. 2. a)  $1001101001$ ; 6)  $110011101$ ; B)  $1000001101.01$ ; r) 1010001001,11011<sub>2</sub>;  $\pi$ ) 247,1<sub>8</sub>; e) 81,4<sub>16</sub>.

### Вариант 18

1. а) 917; б) 477; в) 74,5; г) 792,25; д) 84,33. 2. a)  $1110011100$ <sub>2</sub>; 6)  $1111101111$ <sub>2</sub>; B)  $111110100, 101$ <sub>2</sub>; г) 110011110,1000011<sub>2</sub>; д) 1446,62<sub>8</sub>; e) 9С, D<sub>16</sub>.

### Вариант 19

1. a) 477; 6) 182; b) 863,25; r) 882,25;  $\pi$ ) 75,2. 2. a)  $101011100_2$ ; 6)  $1000010011_2$ ; B)  $11100011_2$ ; r) 100101010,00011 $_2$ ;  $\pi$ ) 1762,7 $_8$ ; e) 1B5,6 $_{16}$ .

### Вариант 20

1. a) 804; 6) 157;  $\overline{B}$ ) 207, 625;  $\overline{C}$ ) 435, 375;  $\overline{A}$ ) 30, 43. 2. a)  $10010000$ <sub>2</sub>; 6)  $11001010$ <sub>2</sub>; B)  $1110101100$ ,  $1011$ <sub>2</sub>; r) 110110101,10111<sub>2</sub>;  $\pi$ ) 1164,36<sub>8</sub>; e) 1D5,C8<sub>16</sub>.

Методические указания: Подсистемой счисления понимается способ представления чисел с помощью символов некоторого алфавита, называемых цифрами и соответствующие ему правила действия над числами.

Все системы счисления делятся на позиционные и непозинионные.

позиционной Название системы счисления количеством цифр, определяется различных употребляемых в данной системе счисления, которое является основаниемсистемы счисления (р).

Любое число  $X$  в позиционной системе счисления может быть представлено в виде полинома от основания р:

 $X = a_{1} p^{k} + a_{1} p^{k-1} + ... + a_{1} p^{1} + a_{0} p^{0} + a_{1} p^{-1} + a_{2} p^{2} + ... + a_{n} p^{n} + ...$  $(1.1)$ 

где X - вещественное число; а - коэффициенты или цифры числа  $(0 \le a_i < p)$ ;

р- основание системы счисления ( $p>1$ );  $i = -n,...-1, 0, 1$ ,  $\dots k$ : *n* и *k* целые числа.

аппаратной основе компьютера <sub>R</sub> лежат двухпозиционные элементы, которые могут находиться только в двух состояниях; одно из них обозначается 0, а другое - 1. Поэтому основной системой счисления применяемой в компьютерной технике является двоичная система. С целью сокращения разрядов для записи числа при выводе на экран компьютера используют системы с основанием, являющимся нелой степени числа восьмеричную и шестнадцатеричную системы счисления. Для представления одной цифры восьмеричной системы счисления используется три двоичных разряда (триада), шестнадцатеричной - четыре двоичных разряда (тетрада) (таблица 1).

Перевод из р-ичной пелого числя системы **счисления** десятичную осуществляется путем  $\mathbf{B}$ 

11

представления числа в виде степенного ряда с основанием той системы, из которой число переводится, то есть число записывается в развернутой форме. Затем подсчитывается значение суммы, причем все арифметические действия осуществляются в десятичной системе.

Пример 1.

а) Перевести  $10101101_2 \rightarrow X_{10}$ .  $10101101_2 = 1 \cdot 2^7 + 0 \cdot 2^6 + 1 \cdot 2^5 + 0 \cdot 2^4 + 1 \cdot 2^3 + 1 \cdot 2^2 + 0 \cdot 2^1 + 1 \cdot 2^0 = 173_{10}$ Ответ:  $10101101_2=173_0$ . б) Перевести  $703_8 \rightarrow X_{10}$ . 10  $703<sub>8</sub> = 7 \cdot 8<sup>2</sup> + 0 \cdot 8<sup>1</sup> + 3 \cdot 8<sup>0</sup> = 451$ Ответ:  $703_8 = 451_{10}$ . в) Перевести  $B2E_{16} \rightarrow X_{10}$ .  $B2E_{16} = 11 \cdot 16^{2} + 2 \cdot 16^{1} + 14 \cdot 16^{0} = 2862_{10}$ OTBeT:  $B2E_{16} = 2862_{10}$ .

**Перевод правильной конечной** *р***-ичной дроби в десятичную систему счисления** осуществляется аналогично переводу целого числа через развернутую форму представления числа.

Пример 2.

а) Перевести  $0.1101_2 \rightarrow X_{10}$ .  $0.1101_2 = 1 \cdot 2^{-1} + 1 \cdot 2^{-2} + 0 \cdot 2^{-3} + 1 \cdot 2^{-4} = 0.8125_{10}$ Ответ: 0.1 101<sub>2</sub> = 0.8125<sub>10</sub> б) Перевести  $0.04_8 \to X_{10}$ .  $10$  $0.04<sub>8</sub> = 0.8<sup>-1</sup> + 4.8<sup>-2</sup> = 0.0625$ Ответ:  $0.04<sub>8</sub> = 0.0625<sub>10</sub>$ . в) Перевести 0. $C4_{16} \rightarrow X_{10}$ .  $_{10}$  $0. C4_{16} = 12 \cdot 16^{-1} + 4 \cdot 16^{-2} = 0.765625$ OTBeT:  $0.C4_{16} = 0.765625_{10}$ .

**При переводе неправильной конечной** *р***-ичной дроби в десятичную систему счисления** необходимо перевести как целую, так и дробную части с помощью развернутой формы представления чисел.

Пример 3. Перевести 1001101101<sub>2</sub>  $\rightarrow$  X<sub>10</sub>.  $10011011101_2 = 2^6 + 2^3 + 2^2 + 2^0 + 2^{-1} + 2^{-2} + 2^{-4} = 77.8125_{10}$ Ответ: 10011011101<sub>2</sub> = 77.8125<sub>10</sub>.

**Перевод целого числа из десятичной системы счисления в** *p***-ичную** осуществляется последовательным целочисленным делением десятичного числа на основание той системы, в которую оно переводится, до тех пор, пока не получится частное меньшее этого основания. Число в новой системе счисления записывается в виде остатков от деления в обратном порядке, начиная с последнего частного от деления.

Пример 4.

а) Перевести 181<sub>10</sub>→Х<sub>8</sub>.

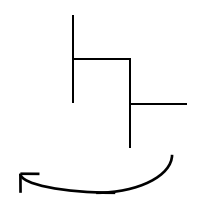

Ответ:  $181_{10} = 265_8$ . б) Перевести  $622_{10} \rightarrow X_{16}$ .  $622 | 16$  $\frac{48}{138}$  38 16 142 32 **2** 128 **6 14**

Результат  $622_{10} = 26E_{16}$ .

Перевод правильной конечной дроби из десятичной счисления системы  $\mathbf{B}$  $p$ -ичную осуществляется последовательным умножением на основание той системы, в которую она переводится до тех пор, пока дробная часть произведения не станет равной нулю, или не выделится период. При этом умножаются только дробные части. Дробь новой системе счисления записывается  $\overline{B}$  $\overline{B}$ виле последовательности целых частей произведений, начиная с первого.

Пример 5.

а) Перевести 0.3125<sub>10</sub>  $\rightarrow X_8$ .

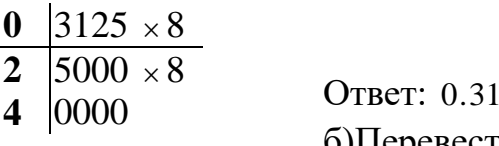

 $25_{10} = 0.24_{\circ}$ . б)Перевести 0.65<sub>10</sub> $\rightarrow$  X<sub>2</sub>.

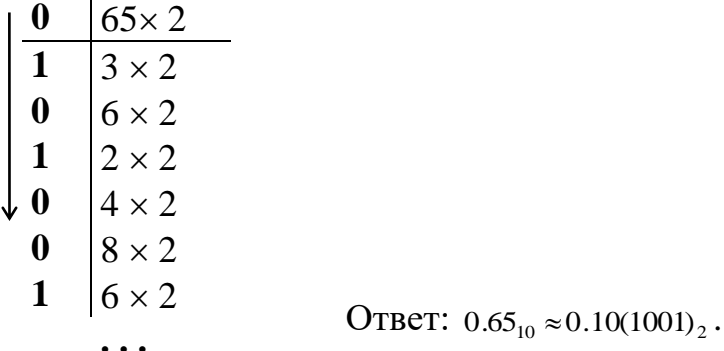

При переводе неправильной конечной десятичной дроби в р-ичную систему счисления необходимо отдельно перевести целую часть и отдельно дробную, а затем их соединить.

Пример 6. Перевести 23125<sub>10</sub> $\rightarrow$  X<sub>2</sub>.

1) Переведем целую часть:

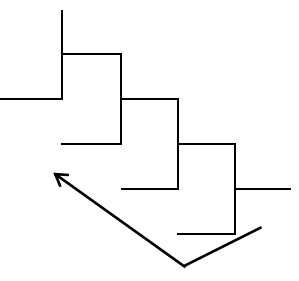

2) Переведем дробную часть:

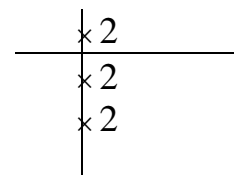

Таким образом  $23_{10} = 10111_2$ ;  $0.125_{10} = 0.001_2$ . OTBeT:  $23.125_{10} = 10111.001$ ,.

Необходимо отметить, что целые числа остаются целыми, а правильные дроби - правильными в любой системе счисления.

Для перевода восьмеричного **ИЛИ** шестнадцатеричного числа в двоичную систему счисления достаточно заменить каждую цифру этого числа соответствующим трехразрядным двоичным числом (триадой) или четырехразрядным двоичным числом (тетрадой) и отбросить незначащие нули в старших и младших разрядах.

15

Пример 7. а) Перевести 305.4<sub>8</sub>→Х<sub>2</sub>.

 $\frac{3}{2}$   $\frac{0}{2}$   $\frac{5}{2}$   $\frac{4}{3}$   $\approx$  11000101.1<sub>2</sub> 011000101100

Ответ:  $3054<sub>8</sub>=110001011<sub>2</sub>$ .

б) Перевести 7*B*2.*E*<sub>16</sub>→*X*<sub>2</sub>.  $\begin{array}{ccc} \begin{array}{ccc} \prime & B & \angle & \cdot & E \\ \downarrow & \downarrow & \downarrow & \downarrow \end{array} \end{array}$ 0111101100101110 7  $B_2$   $\cdot E_{16} = 11110110010.111_2$ .

OTBeT:  $7B2E_{16} = 11101100D.111_2$ .

Для **перевода из двоичной в восьмеричную или шестнадцатеричную систему счисления** поступают следующим образом: двигаясь от точки разделения целой и дробной части числа влево и вправо, разбивают двоичное число на группы по три или четыре разряда, дополняют при необходимости нулями крайние левую и правую группы. Затем триаду или тетраду заменяют соответствующей восьмеричной или шестнадцатеричной цифрой.

Пример 8.

а) Перевести 1101111001101<sub>2</sub> $\rightarrow$ X<sub>8</sub>.  $\underbrace{0011011110011110100}$  = 1 5 7 1 6 4  $0011011110011110100 = 157164$ 

Ответ: 11011110011101<sub>2</sub>=157164<sub>8</sub>

б) Перевести 111111110⊪100111<sub>2</sub>→Х<sub>16</sub>.  $\underbrace{01111111101110011100}_{=0} =$ *F B C* 011111111011.10011100 7 *F B* 9  $7FB.9C_{16}$ 

OTBeT: 11111111011100111<sub>2</sub>=7FB.9C<sub>16</sub>.

**Перевод из восьмеричной в шестнадцатеричную систему и обратно** осуществляется через двоичную систему с помощью триад и тетрад.

Пример 9. Перевести  $17524_8 \rightarrow X_{16}$ . 001111101010100  $1 \t7 \t5.2 \t4 \t8 = 1111101.0101_2 =$  $=\underbrace{01111}_{7}\underbrace{10101}_{D}\underbrace{0101}_{5}$ 01111101.0101 *D*  $_2 = 7D.5_{16}$ OTBeT:  $175.24_8 = 7D.5_{16}$ .

#### **Практическое занятие № 2**

#### **Тема: «Выполнение операций над числами в естественной и нормальной формах»**

**Тип практического занятия:** частично-поисковый.

**Форма организации студентов:** индивидуальная.

**Цель практического занятия**:–формировать умения по выполнению арифметических операций в различных системах счисления.

**Оснащение (оборудование):** методические указания по выполнению практического занятия, индивидуальные задания, таблицы по сложению и умножению шестнадцатеричных чисел.

**Исходные данные:** Правила сложения и умножения шестнадцатеричных чиселпредставленыв таблицах 1 и 2.

| $\boldsymbol{+}$ | $\boldsymbol{0}$ | $\,1$            | $\overline{2}$   | $\overline{3}$   | $\overline{4}$                                               | 5                        | 6                       | $\overline{7}$ | $\overline{8}$ | 9                       | $\mathbf A$                      | $\, {\bf B}$                 | $\mathbf C$                    | $\mathbf D$                    | E                              | $\overline{F}$           |
|------------------|------------------|------------------|------------------|------------------|--------------------------------------------------------------|--------------------------|-------------------------|----------------|----------------|-------------------------|----------------------------------|------------------------------|--------------------------------|--------------------------------|--------------------------------|--------------------------|
| $\boldsymbol{0}$ | $\boldsymbol{0}$ | $\mathbf{1}$     | $\mathfrak{2}$   | 3                | $\overline{4}$                                               | 5                        | 6                       | $\overline{7}$ | 8              | 9                       | $\mathbf{A}$                     | $\, {\bf B}$                 | $\mathcal{C}$                  | D                              | E                              | $\mathbf F$              |
| $\,1\,$          | $\mathbf{1}$     | $\overline{c}$   | $\overline{3}$   | $\overline{4}$   | 5                                                            | $\sqrt{6}$               | $\overline{7}$          | 8              | 9              | A                       | $\, {\bf B}$                     | $\mathsf{C}$                 | $\mathbf D$                    | E                              | ${\bf F}$                      | $\mathbf{1}$             |
|                  |                  |                  |                  |                  |                                                              |                          |                         |                |                |                         |                                  |                              |                                |                                |                                | $\boldsymbol{0}$         |
| $\overline{c}$   | $\mathfrak{2}$   | 3                | $\overline{4}$   | 5                | 6                                                            | $\sqrt{ }$               | 8                       | 9              | A              | $\, {\bf B}$            | $\mathcal{C}$                    | $\mathbf D$                  | $\mathbf E$                    | $\mathbf F$                    | $\mathbf{1}$                   | $\mathbf{1}$             |
|                  |                  |                  |                  |                  |                                                              |                          |                         |                |                |                         |                                  |                              |                                |                                | $\boldsymbol{0}$               | $\,1$                    |
| 3                | 3                | $\overline{4}$   | 5                | 6                | $\boldsymbol{7}$                                             | $8\,$                    | 9                       | $\mathbf{A}$   | $\, {\bf B}$   | $\mathsf{C}$            | $\overline{D}$                   | $\overline{E}$               | $\mathbf F$                    | $\mathbf{1}$                   | $\mathbf{1}$                   | $\,1$                    |
|                  |                  |                  |                  |                  |                                                              |                          |                         |                |                |                         |                                  |                              |                                | $\overline{0}$                 | $\mathbf{1}$                   | $\overline{c}$           |
| $\overline{4}$   | $\overline{4}$   | $\overline{5}$   | 6                | $\overline{7}$   | $\overline{8}$                                               | $\overline{9}$           | $\overline{A}$          | $\overline{B}$ | $\overline{C}$ | D                       | $\overline{E}$                   | $\overline{F}$               | $\overline{1}$                 | $\mathbf{1}$                   | $\overline{1}$                 | $\overline{1}$           |
|                  |                  |                  |                  |                  |                                                              |                          |                         |                |                |                         |                                  |                              | $\boldsymbol{0}$               | $\mathbf 1$                    | $\overline{2}$                 | 3                        |
| 5                | 5                | 6                | $\overline{7}$   | 8                | 9                                                            | $\overline{A}$           | $\overline{B}$          | $\overline{C}$ | $\mathbf D$    | E                       | $\overline{F}$                   | $\mathbf{1}$                 | $\mathbf 1$                    | $\mathbf{1}$                   | $\mathbf{1}$                   | $\,1$                    |
|                  |                  |                  |                  |                  |                                                              |                          |                         |                |                |                         |                                  | $\boldsymbol{0}$             | $\,1$                          | $\overline{c}$                 | 3                              | $\overline{\mathcal{L}}$ |
| $\sqrt{6}$       | 6                | $\tau$           | 8                | 9                | $\overline{A}$                                               | $\overline{B}$           | $\overline{C}$          | D              | E              | $\mathbf F$             | $\mathbf{1}$                     | $\mathbf{1}$                 | $\mathbf{1}$                   | $\mathbf{1}$                   | $\mathbf{1}$                   | $\,1$                    |
| $\overline{7}$   | $\overline{7}$   | 8                | 9                |                  | $\bf{B}$                                                     | $\overline{C}$           | D                       | $\overline{E}$ | $\overline{F}$ | $\mathbf{1}$            | $\boldsymbol{0}$<br>$\mathbf{1}$ | $\mathbf{1}$<br>$\mathbf{1}$ | $\overline{c}$<br>$\mathbf{1}$ | 3                              | $\overline{4}$<br>$\mathbf{1}$ | 5                        |
|                  |                  |                  |                  | $\mathbf{A}$     |                                                              |                          |                         |                |                | $\boldsymbol{0}$        | $\mathbf{1}$                     | $\overline{2}$               | 3                              | $\mathbf{1}$<br>$\overline{4}$ | 5                              | $\mathbf{1}$<br>6        |
| $\,$ $\,$        | 8                | 9                | $\overline{A}$   | $\, {\bf B}$     | $\overline{C}$                                               | $\mathbf D$              | $\overline{E}$          | $\overline{F}$ | $\mathbf{1}$   | $\mathbbm{1}$           | $\mathbf{1}$                     | $\mathbf{1}$                 | $\mathbbm{1}$                  | $\mathbbm{1}$                  | $\mathbf{1}$                   | $\,1\,$                  |
|                  |                  |                  |                  |                  |                                                              |                          |                         |                | $\overline{0}$ | $\mathbf{1}$            | $\overline{c}$                   | 3                            | $\overline{4}$                 | 5                              | 6                              | $\overline{7}$           |
| 9                | 9                | $\mathbf A$      | $\, {\bf B}$     | $\overline{C}$   | $\label{eq:1} \mathbf{D}% =\mathbf{D}+\mathbf{D}+\mathbf{D}$ | ${\bf E}$                | $\overline{\mathrm{F}}$ | $\mathbf{1}$   | $\mathbf 1$    | $\mathbf 1$             | $\mathbf{1}$                     | $\mathbf{1}$                 | $\mathbf{1}$                   | $\mathbf{1}$                   | $\mathbf{1}$                   | $\,1\,$                  |
|                  |                  |                  |                  |                  |                                                              |                          |                         | $\overline{0}$ | $\mathbf 1$    | $\overline{\mathbf{c}}$ | 3                                | $\overline{4}$               | 5                              | 6                              | $\overline{7}$                 | 8                        |
| $\boldsymbol{A}$ | A                | $\, {\bf B}$     | $\overline{C}$   | $\mathbf D$      | ${\bf E}$                                                    | $\mathbf F$              | $\mathbf{1}$            | $\mathbf{1}$   | $\mathbf{1}$   | $\mathbf{1}$            | $\mathbf{1}$                     | $\mathbf{1}$                 | $\mathbf{1}$                   | $\mathbbm{1}$                  | $\mathbf{1}$                   | $\,1$                    |
|                  |                  |                  |                  |                  |                                                              |                          | $\boldsymbol{0}$        | $\mathbf{1}$   | $\overline{c}$ | 3                       | $\overline{4}$                   | 5                            | 6                              | $\overline{7}$                 | 8                              | 9                        |
| $\, {\bf B}$     | $\, {\bf B}$     | $\overline{C}$   | $\overline{D}$   | E                | ${\bf F}$                                                    | $\overline{1}$           | $\overline{1}$          | $\overline{1}$ | $\overline{1}$ | $\mathbf 1$             | $\mathbf{1}$                     | $\overline{1}$               | $\mathbf 1$                    | $\mathbf{1}$                   | $\overline{1}$                 | $\overline{1}$           |
|                  |                  |                  |                  |                  |                                                              | $\boldsymbol{0}$         | $\,1$                   | $\overline{c}$ | 3              | $\overline{4}$          | 5                                | 6                            | $\overline{7}$                 | 8                              | 9                              | A                        |
| $\overline{C}$   | $\overline{C}$   | $\overline{D}$   | $\overline{E}$   | $\overline{F}$   | $\overline{1}$                                               | $\overline{1}$           | $\overline{1}$          | $\overline{1}$ | $\overline{1}$ | $\overline{1}$          | $\overline{1}$                   | $\overline{1}$               | $\overline{1}$                 | $\overline{1}$                 | $\overline{1}$                 | $\overline{1}$           |
|                  |                  |                  |                  |                  | $\boldsymbol{0}$                                             | $\mathbf{1}$             | $\overline{c}$          | $\overline{3}$ | $\overline{4}$ | 5                       | 6                                | $\overline{7}$               | 8                              | 9                              | $\overline{A}$                 | $\bf{B}$                 |
| D                | ${\bf D}$        | ${\bf E}$        | ${\bf F}$        | $\overline{1}$   | $\overline{1}$                                               | $\overline{1}$           | $\overline{1}$          | $\overline{1}$ | $\overline{1}$ | $\mathbf{1}$            | $\mathbbm{1}$                    | $\overline{1}$               | $\mathbf{1}$                   | $\overline{1}$                 | $\overline{1}$                 | $\,1$                    |
|                  |                  |                  |                  | $\boldsymbol{0}$ | $\,1$                                                        | $\overline{c}$           | 3                       | $\overline{4}$ | 5              | 6                       | $\overline{7}$                   | 8                            | 9                              | A                              | $\bf{B}$                       | $\mathsf{C}$             |
| E                | E                | ${\bf F}$        | $\mathbf{1}$     | $\mathbf{1}$     | $\mathbf{1}$                                                 | $\mathbf 1$              | $\mathbf 1$             | $\mathbf{1}$   | $\mathbf{1}$   | $\mathbf{1}$            | $\mathbbm{1}$                    | $\mathbf{1}$                 | $\mathbf{1}$                   | $\mathbf{1}$                   | $\mathbf{1}$                   | $\mathbf{1}$             |
|                  |                  |                  | $\boldsymbol{0}$ | $\mathbf{1}$     | $\overline{c}$                                               | 3                        | 4                       | 5              | 6              | 7                       | 8                                | 9                            | A                              | $\bf{B}$                       | $\mathsf{C}$                   | D                        |
| ${\bf F}$        | ${\bf F}$        | $\mathbf{1}$     | $\mathbf 1$      | $\mathbf{1}$     | $\mathbf{1}$                                                 | $\mathbf{1}$             | $\mathbf 1$             | $\mathbf{1}$   | $\mathbf{1}$   | $\mathbf{1}$            | 1                                | $\mathbf{1}$                 | $\mathbf{1}$                   | $\mathbf 1$                    | $\mathbf 1$                    | $\,1\,$                  |
|                  |                  | $\boldsymbol{0}$ | $\mathbf{1}$     | $\overline{c}$   | 3                                                            | $\overline{\mathcal{A}}$ | 5                       | 6              | $\tau$         | 8                       | 9                                | A                            | $\, {\bf B}$                   | $\mathsf{C}$                   | D                              | E                        |
|                  |                  |                  |                  |                  |                                                              |                          |                         |                |                |                         |                                  |                              |                                |                                |                                |                          |

Таблица 1 – Сложение шестнадцатеричных чисел.

# Таблица 2 – Умножение шестнадцатеричных

#### чисел

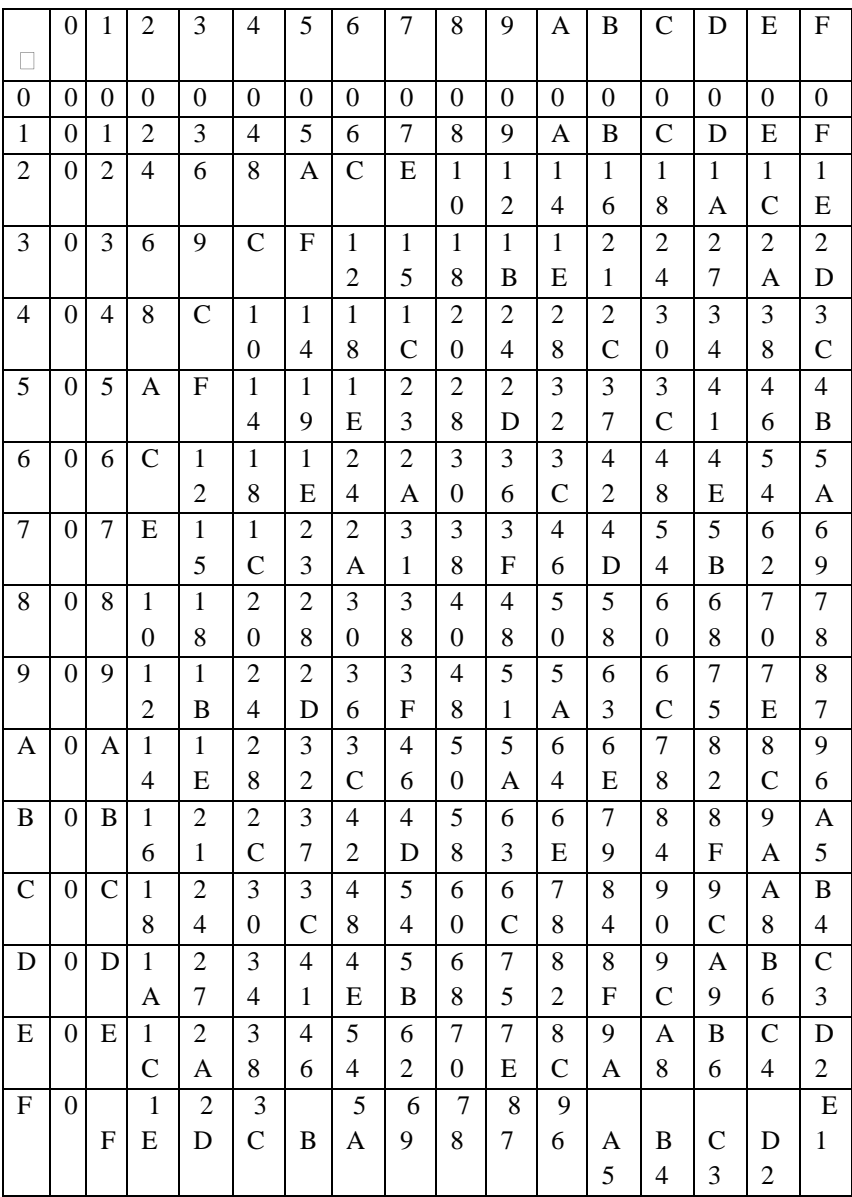

#### Порядок выполнения: Вариант 1

Произвести действия над числами в различных системах счисления:

1)  $110.011_{2}+11.1_{2}$ 

$$
2) 110,011_2-11,1_2
$$

$$
3) 11,01_2*1,1_2
$$

4) 
$$
6A,4_{16}+82,B_{16}
$$

5) 
$$
82, B_{16} - 6A, 4_{16}
$$

6)  $3.1_{16}$  \* B, 6<sub>16</sub>

Выполнить проверку полученных результатов путем их перевода в десятичную систему счисления

#### Вариант 2

Произвести действия над числами в различных системах счисления:

1)  $101.01_{2}+10.10_{2}$ 

 $2)$  101,01<sub>2</sub>–10,10<sub>2</sub>

$$
3) 11, 1_2*1, 01_2
$$

$$
4) A6,\!F_{16}+1B,\!6_{16}
$$

$$
5) \text{A}6,\text{F}_{16}-1 \text{B},6_{16}
$$

6)  $6.3_{16}$  \* A, 1<sub>16</sub>

Выполнить проверку полученных результатов путем их перевода в десятичную систему счисления

#### Вариант 3

Произвести действия над числами в различных системах счисления:

1)  $100, 101, +10, 11,$ 

2)  $100, 101, -10, 11,$ 

3)  $10,11_2*1,1_2$ 

4)  $B3.D_{16}+6A.E_{16}$ 5) B3,  $D_{16}$ –6A,  $E_{16}$ 6)  $2, A_{16}$  \* 3,9<sub>16</sub>

Выполнить проверку полученных результатов путем их перевода в десятичную систему счисления

#### Вариант 4

Произвести действия над числами в различных системах счисления:

- 1)  $101, 101_2 + 10, 01_2$
- 2)  $101.101 10.01$
- 3)  $11.01_2*0.1_2$
- 4)  $C3.8_{16} + 3A. D_{16}$
- 5)  $C3.8_{16} 3A, D_{16}$
- 6)  $3.F_{16} * 6.A_{16}$

Выполнить проверку полученных результатов путем их перевода в десятичную систему счисления

Методические указания:Арифметические операции для двоичных и шестнадцатеричных чисел выполняются по тем же правилам, что и для десятичных чисел. Рассмотрим на примерах выполнение таких арифметических операций, как сложение, вычитание и умножение для целых чисел.

Правила сложения

Правила сложения двоичных чисел представлены в таблице 3.

Таблица 3 - сложение двоичных чисел.

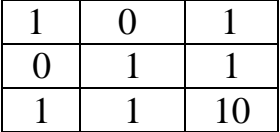

Пример 1. Сложить двоичные числа 1101 и 11011.

Процесс образования суммы по разрядам:

а) разряд 1:  $1_2 + 1_2 = 10_2$ ; 0 остается в разряде 1, 1 переносится в разряд 2;

б) разряд 2:  $0_2 + 1_2 + 1_2 = 10_2$ , где вторая  $1_2$  – единица переноса; 0 остается в разряде 2, 1 переносится в разряд 3;

в) разряд 3:  $1_2 + 0_2 + 1_2 = 10_2$ , где вторая  $1_2$  – единица переноса; 0 остается в разряде 3, 1 переносится в разряд 4;

г) разряд 4:  $1_2 + 1_2 + 1_2 = 11_2$ , где третья  $1_2$  – единица переноса; 1 остается в разряде 4, 1 переносится в разряд 5;

д) разряд 5:  $1_2 + 1_2 = 10_2$ ; где вторая  $1_2$  – единица переноса; 0 остается в разряде 5, 1 переносится в разряд 6.

Таким образом: 1 1 0 1 2 + 1 1 0 1 1 2 = 10 1 0 0 0 2.

Проверим результат. Для этого определим полные значения слагаемых и суммы:

 $1101_2 = 1*2^3 + 1*2^2 + 0*2^1 + 1*2^0 = 8 + 4 + 1 = 13$ ;

 $11011_2 = 1*2^4 + 1*2^3 + 0*2^2 + 1*2^1 + 1*2^0 = 16 + 8 + 2 +$  $1 = 27$ ;

 $101000_2 = 1*2^5 + 0*2^4 + 1*2^3 + 0*2^2 + 0*2^1 + 0*2^0 = 32 +$  $8 = 40$ .

Поскольку  $13 + 27 = 40$ , двоичное сложение выполнено верно.

Пример 2. Сложить шестнадцатеричные числа 1С и 7B.

Процесс образования результата по разрядам:

а) разряд 1:  $C_{16} + B_{16} = 17_{16}$ ; 7 остается в разряде 1; 1 переносится в разряд 2;

б) разряд 2:  $1_{16} + 7_{16} + 1_{16} = 9_{16}$ , где вторая  $1_{16}$  единица переноса.

Таким образом: 1 С<sub>16</sub> + 7 В<sub>16</sub> = 9 7<sub>16</sub>.

Проверим результат. Для этого определим полные значения слагаемых и результата:

 $1C_{16} = 1*16^1 + 12*16^0 = 16 + 12 = 28$ ;  $7B_{16} = 7*16^1 + 11*16^0 = 112 + 11 = 123;$  $97_{16} = 9*16^1 + 7*16^0 = 144 + 7 = 151.$ 

Поскольку  $28 + 123 = 151$ , сложение выполнено верно.

#### Правила вычитания

При вычитании используются таблицы сложения, приведенные ранее.

Пример 3. Вычесть из двоичного числа 101 двоичное число  $11$ 

Запишем алгебраические слагаемые в столбик в порядке «уменьшаемое - вычитаемое» и пронумеруем разряды, присвоив младшему разряду номер 1:

Процесс образования результата по разрядам:

а) разряд 1:  $12 - 12 = 02$ ;

б) разряд 2: поскольку  $0 < 1$  и непосредственное вычитание невозможно, занимаем для уменьшаемого единицу в старшем разряде 3. Тогда разряд 2 результата рассчитывается как  $102 - 12 = 12$ ;

в) разряд 3: поскольку единица была занята в предыдущем шаге, в разряде 3 остался 0.

Таким образом: 1012 - 112 = 102.

Проверим результат. Для этого определим полные значения слагаемых и результата.

 $1012 = 5$ ;  $112 = 3$ ;  $102 = 2$ .

Поскольку  $5 - 3 = 2$ , вычитание выполнено верно.

Пример 4. Вычесть из шестнадцатеричного числа 97 шестнадцатеричное число 7В.

Процесс образования результата по разрядам:

а) разряд 1: поскольку  $716 < B16$  и непосредственное вычитание невозможно, занимаем для уменьшаемого единицу в старшем разряде 2. Тогда  $1716 - B16 = C16$ ;

б) разряд 2: поскольку единица была занята в предыдущем шаге, разряд 2 уменьшаемого стал равным 816. Тогда разряд 2 результата рассчитывается как 816 - $716 = 116$ .

Таким образом: 9716 - 7 В16 = 1 С16.

Для проверки результата используем данные из примера 2.

Таким образом, вычитание выполнено верно.

Правила умножения

Пример 5. Перемножить двоичные числа 101 и 11.

Процесс образования результата по шагам умножения множимого на каждый разряд множителя с последующим сложением:

а) умножение множимого на разряд 1 множителя дает pesyntrar:  $101_2 * 1_2 = 101_2$ ;

б) умножение множимого на разряд 2 множителя дает результат:  $101_2 * 1_2 = 101_2$ ;

в) для получения окончательного результата складываем результаты предыдущих шагов: 1111<sub>2</sub>

Для проверки результата найдем полные значения сомножителей и произведения:

 $101<sub>2</sub> = 5$ ;  $11<sub>2</sub> = 3$ ;  $1111<sub>2</sub> = 15$ .

Поскольку  $5 * 3 = 15$ , умножение выполнено верно:  $101_2 * 11_2 = 1111_2.$ 

Пример 6. Перемножить шестнадцатеричные числа 1С и 7<sub>B</sub>.

Используем таблицу 2.

Процесс образования результата по шагам умножения множимого на каждый разряд множителя с последующим сложением:

а) умножение на разряд 1 дает результат:

 $1C*B = (10+C)*B = 10*B+C*B = (1*B)*10+C*B =$  $B0+84=134$ :

б) умножение на разряд 2 дает результат:

 $1C*70 = (10+C)*7*10 = 10*7*10+C*7*10 = 700+540$  $= C40:$ 

 $B)$ получения ЛЛЯ окончательного результата складываем результаты предыдущих шагов:

 $134 + C40 = D74$ 

Для проверки результата найдем полное значение сомножителей  $\mathbf{H}$ произведения, воспользовавшись результатами примера 2 и правилами формирования полного значения числа:

 $1C_{16} = 28$ ;  $7B_{16} = 123$ ;

 $D74_{16} = 13*16^2 + 7*16^1 + 4*16^0 = 3444.$ 

Поскольку 28 \* 123 = 3444, умножение выполнено верно:  $1C_{16} * 7B_{16} = D74_{16}$ .

#### Заключение

Практические занятия предназначены ДЛЯ углубленного изучения дисциплины. Играют важную роль в выработке у студентов навыков применения полученных знаний для решения практических задач совместно с преподавателем.

углублять, расширять, Цель призваны  $\frac{1}{2}$ детализировать знания, полученные на теоретических содействовать выработке занятиях  $\overline{M}$ навыков профессиональной деятельности. Они развивают научное мышление и речь, позволяют проверить знания студентов.

План практического занятия отвечает общим идеям и направленности лекционного курса. Особое внимание

напрактических занятиях уделяется формированию конкретных умений, навыков. На практических занятияхмоделируется фрагменты будущей деятельности в виде учебных ситуационных задач, при решении которых студенты отрабатывают различные действия по применению соответствующих психологических знаний.

Требования к практическим занятиям:

1) занятия не должны быть громоздкими, необязательно демонстрировать использование многих методик или какой-то сложной методики в полном объеме, достаточно дать студентам убедится в возможности получения достоверных данных с ее помощью для решения реальной исследовательской задачи или удостовериться в истинности какой-нибудь теории с помощью эксперимента или статистической обработки количественных данных;

2) обязательная для преподавателя теоретическая интерпретация полученных на занятиях результатов,т.е. попутно студент получает знания по теории.

#### **Литература:**

1. Вранешич З., Заки С. Организация ЭВМ.- СПб:.Питер, 2003г.

2. Жмакин А.П. Архитектура ЭВМ. - Издательство: BHV. - 2006.

3. Ильина О.П., Бройдо В.Л. Архитектура ЭВМ и систем. - Издательст-во: Питер. - 2006.

26

4. Максимов, Н. В. Архитектура ЭВМ и вычислительных систем: учебник / Н. В. Максимов, Т.Л. Партыка, И.И. Попов. - 3-е изд., пераб. и доп.. - М.: Форум, 2010.- 512 с.: ил.

5. Эндрю Таненбаум Архитектура компьютера Издатель-ство: Питер. - 2010.